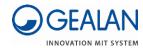

# GEALAN Planersoftware 3.0 Plug-In / Add-On Change Log

## Revit Plug-In

| Version No.               | Date       | Supported Revit<br>Versions                                         | Notes                                                                                                    |
|---------------------------|------------|---------------------------------------------------------------------|----------------------------------------------------------------------------------------------------|
| 8.1                       | 2024-07-16 | 2016, 2017, 2018,<br>2019, 2020, 2021,<br>2022, 2023, 2024,<br>2025 | <ul><li>Plug-In for Revit 2025</li><li>BugFix</li></ul>                                                                                          |
| 8.0                       | 2024-05-28 | 2016, 2017, 2018,<br>2019, 2020, 2021,<br>2022, 2023, 2024          | <ul> <li>New dashboard with various functions</li> <li>New function: Generate a project from the loaded elements</li> <li>BugFix</li> </ul>      |
| 7.0                       | 2024-03-05 | 2016, 2017, 2018,<br>2019, 2020, 2021,<br>2022, 2023, 2024          | <ul> <li>New buttons in the project to simplify navigation</li> <li>Demo-Version</li> <li>BugFix</li> </ul>                                      |
| 6.5                       | 2024-02-13 | 2016, 2017, 2018,<br>2019, 2020, 2021,<br>2022, 2023, 2024          | BugFix                                                                                                    |
| 6.4                       | 2024-01-23 | 2016, 2017, 2018,<br>2019, 2020, 2021,<br>2022, 2023, 2024          | <ul><li>BugFix</li><li>Translations for languages</li></ul>                                                                                      |
| 6.3                       | 2023-11-07 | 2016, 2017, 2018,<br>2019, 2020, 2021,<br>2022, 2023, 2024          | <ul> <li>Creation of special variant<br/>elements like round arch windows<br/>works again</li> <li>Hide opening lines</li> <li>BugFix</li> </ul> |
| 6.2<br>(intern<br>update) | 2023-07-25 | 2016, 2017, 2018,<br>2019, 2020, 2021,<br>2022, 2023, 2024          | Add roller shutter box                                                                                                    |
| 6.2                       | 2023-05-31 | 2016, 2017, 2018,<br>2019, 2020, 2021,<br>2022, 2023, 2024          | BugFix                                                                                                    |
| 6.1                       | 2023-04-27 | 2016, 2017, 2018,<br>2019, 2020, 2021,<br>2022, 2023, 2024          | <ul><li>Change glass color</li><li>BugFix</li></ul>                                                                                              |
| 6.0                       | 2023-03-30 | 2016, 2017, 2018,<br>2019, 2020, 2021,<br>2022, 2023                | <ul><li>Change glass color</li><li>BugFix</li></ul>                                                                                              |

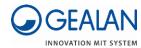

| 5.2 | 2022-11-18 | 2016, 2017, 2018,<br>2019, 2020, 2021,<br>2022, 2023 | <ul><li>New Notice for Updates</li><li>BugFix</li></ul> |
|-----|------------|------------------------------------------------------|---------------------------------------------------------|
| 5.1 | 2022-11-08 | 2019, 2020, 2021,<br>2022, 2023                      | New User Interface for the<br>Planersoftware 3.0        |

## ArchiCAD Add-On

| Version No.               | Date       | Supported<br>ArchiCAD Versions | Notes                                                                                                    |
|---------------------------|------------|--------------------------------|----------------------------------------------------------------------------------------------------|
| 7.1                       | 2024-07-16 | 22, 23, 24, 25, 26,<br>27      | BugFix                                                                                                    |
| 7.0                       | 2024-05-28 | 22, 23, 24, 25, 26,<br>27      | <ul> <li>New dashboard with various functions</li> <li>New function: Generate a project from the loaded elements</li> <li>BugFix</li> </ul>                          |
| 6.0                       | 2024-03-05 | 22, 23, 24, 25, 26,<br>27      | <ul><li>New buttons in the project to<br/>simplify navigation</li><li>Demo-Version</li><li>BugFix</li></ul>                                                          |
| 5.4                       | 2024-02-13 | 22, 23, 24, 25, 26,<br>27      | BugFix                                                                                                    |
| 5.3                       | 2023-01-23 | 22, 23, 24, 25, 26,<br>27      | <ul><li>BugFix</li><li>Translations for languages</li></ul>                                                                                                    |
| 5.2                       | 2023-12-07 | 22, 23, 24, 25, 26,<br>27      | New Add-On for ArchiCAD 27                                                                                                    |
| 5.1<br>(intern<br>update) | 2023-11-07 | 22, 23, 24, 25, 26             | BugFix: Wall breakthrough in special variants faulty                                                                                                    |
| 5.1<br>(intern<br>update) | 2023-09-12 | 22, 23, 24, 25, 26             | <ul> <li>Improved 3D display</li> <li>BugFix: Doors are not displayed<br/>when detailing "complete - open<br/>door leaf"; opening lines</li> </ul>                   |
| 5.1<br>(intern<br>update) | 2023-07-25 | 22, 23, 24, 25, 26             | BugFix: Wall breakthrough faulty with multi-layer walls; Element information is not updated after modification; Installation depth in the window settings is missing |
| 5.1                       | 2023-07-26 | 22, 23, 24, 25, 26             | <ul><li>Add roller shutter box</li><li>BugFix: Manual dimensioning and automatic dimensioning</li></ul>                                                              |
| 5.0                       | 2023-03-30 | 22, 23, 24, 25, 26             | BugFix                                                                                                    |
| 4.2                       | 2022-11-18 | 22, 23, 24, 25, 26             | <ul><li>New Notice for Updates</li><li>Add-On for ArchiCAD 26</li></ul>                                                                                              |

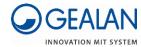

| 4 | l.1 | 2022-11-08 | 22, 23, 24, 25 | • | New User Interface for the |
|---|-----|------------|----------------|---|----------------------------|
|   |     |            |                |   | Planersoftware 3.0         |

#### **Contact**

If you have any questions, please feel free to contact our BIM experts at <a href="mailto:bim@gealan.de">bim@gealan.de</a>

### **Tutorialvideos**

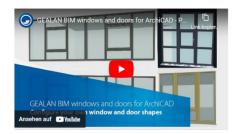

To the Tutorials